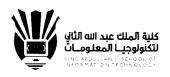

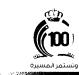

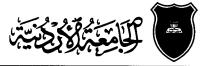

THE UNIVERSITY OF JORDAN

السرة م: ۲۹ یک ۲۷ ۱۳۳۸ الستاریخ: ۱۰ ۱ ۲۹۰۸ یک ۲۵ الستاریخ: ۱۰ ۱ ۲۹۰۸ یک ۲۵ ۱۳۰۸ السواف السواف السوا

## الزملاء رؤساء الاقسام

## تحية طبية ويعد ،،،

فإشارة الى كتاب كلية الدراسات العليا رقم 119/2024/15 تاريخ 2024/2/1 بشأن مؤتمر الدراسات العليا السنوي والذي تم تعميمه على الاقسام.

أرجو التكرم بالتعميم على أعضاء الهيئة التدريسية في القسم ومشرفي المختبرات بضرورة تشجيع وتحفيز طلبة الدراسات العليا في الكلية للمشاركة في هذا المؤتمر على الرابط التالي:

## https://conferences.ju.edu.jo/en/AGSC/Home.aspx

واعلامهم بأن المشاركة في عرض افكارهم ستكون مجانية، ولكل طالب حرية الإختيار في نشر البحث أو عدمه.

وتفضلوا بقبول فائق الاحترام

نائب العميد للشؤون الاكاديمية

الدكتور حمد السوالقة

نسخة/ الاستاذ الدكتور عميد الكلية

أيم

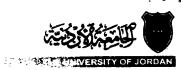

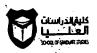

Lin 01/37.7/P/ التاريخ: ١ / ٦ / ٤٧٠ ٢ المنوافسق: • ما مناسبات ما ما ما

> الأستة الدكتور عميد كلية ..... · الأستلا الدكتور مدير مركز .......

العوضوح: التصيم كعناتمر النوامسات الطيا السنوي

أرجو التكرم بت<u>وسيم المؤتمر السنوي (AGSC) للدراسات السنيا في الجامعة الأردنية في الفترة ما يين</u> 2024/5/16-15 في رحاب الجلمعة الأردنية، والذي تشرف عليه كلية الدراسات العليا وتعميم الرابط أدناه، علما أن التعميل مجلى الطلبة الراغيين العثاركة بالمؤتمر والذين هم على مقاعد الدراسة وفي طور إعداد أبعاثهم، أو الذين لم يتجاوز على تخرجهم سوى علم واحد، والرابط عو:

https://conferences.ju.edu.jo/en/AGSC/Home.aspx

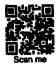

وتقضلوا بقيول غلق الاعترام والتكثير،

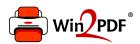

This document was created with the Win2PDF "Print to PDF" printer available at

https://www.win2pdf.com

This version of Win2PDF 10 is for evaluation and non-commercial use only. Visit <a href="https://www.win2pdf.com/trial/">https://www.win2pdf.com/trial/</a> for a 30 day trial license.

This page will not be added after purchasing Win2PDF.

https://www.win2pdf.com/purchase/